# **[CompUfair](https://www.compusers.nl/compufair-16-september-2023) 16 september 2023**

# **Datum**

zaterdag, 16 september 2023 - 10:00 - zaterdag, 16 september 2023 - 16:00

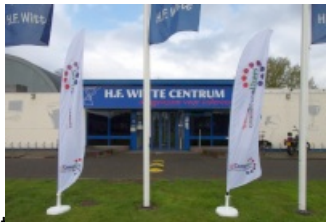

Op zaterdag 16 september 2023 wordt van 10.00 tot 16.00 uur in Centrum H.F. Witte in de Bilt weer een CompU*fair* gehouden. Alle platforms en enkele Interessegroepen staan dan klaar om bezoekers te informeren en te amuseren. Het belooft voor jong en oud een interactieve en leerzame dag te worden.

#### **Toegang HCC-leden**

HCC-leden hebben gratis toegang. Registratie is bij de balie in de centrale hal. Op vertoon van de HCC-pas krijg je toegang tot de CompU*fair* en de presentaties. Niet-leden zijn als introducé van harte welkom. Bij registratie krijg je een muntje voor een kopje koffie of ander drankje (thee of frisdrank).

#### **Locatie**

Cultuur- & Vergadercentrum H.F. Witte Henri Dunantplein 4, 3731 CL De Bilt Meer over de r[oute](https://www.compusers.nl/node/29) naar het H.F. Witte Centrum vind je onder de linkRoute De Bilt.

# **Colenberghzaal**

In de grote zaal (Colenberghzaal 1 en 2) zullen de platforms van CompUsers en enkele interessegroepen van HCC zich aan je presenteren.

De medewerkers van *Platform [DigiVideo](https://www.compusers.nl/digivideo)* willen je graag helpen met je videomontage. zij kunnen je informeren over diverse bewerkingsprogramma's, zoals Cyberlink PowerDirector, Windows MovieMaker, Pinnacle Studio en Magix. Er zijn laptops aanwezig met software om je vragen te beantwoorden. Ze hebben ook ervaring met 3D, 360 graden en Actioncam-video. Ook Virtual reality en het gebruik van drones komen aan bod. Erhard Braas laat de mogelijkheden van Virtual reality zien met een Meta Quest 2 bril. Beelden die eerder zijn gemaakt met een 360 graden camera zijn terug te zien in virtual reality.

Je kunt met alle Linux gerelateerde vragen terecht bij de*Linux IG* (in oprichting) en het *Linux [Platform](https://www.compusers.nl/linux)*. Zij richten zich vooral op de beginnende Linux gebruiker. Ze helpen bij de installatie van Linux en kunnen je wegwijs maken in het nieuwe systeem. Vorig jaar was Linux Mint een seizoensthema van HCC, en dat is dan ook het Linux systeem (distributie) dat op de voorgrond zal staan. Niettemin zijn ze ook niet onbekend met andere Linux distributies. Zij kunnen je ook adviseren als het gaat om alternatieven voor Windows-software die je gewend bent te gebruiken. Mochten directe alternatieven niet voorhanden zijn, dan is het in veel gevallen ook mogelijk om Windows-software te gebruiken in Linux.

*[Platform](https://www.compusers.nl/muziek) Muziek* gaat aan de slag met het**thema Synthesizer**. Dit doen we met zowel fysieke (analoge) synthesizers als digitale synthesizers op de computer en de Raspberry Pi en Odroid. Uiteraard blijven we ook aandacht besteden aan het produceren van muziek onder Windows.

# **Wat kun je zien bij onze stand**?

- Zynthian synthesizer-box met de Raspberry Pi;
- Ubuntu Studio op een laptop;
- Analoge semi-modulaire synthesizers:
- Odroid als synthesizer.

En natuurlijk helpen we je met allerhande vragen.

Het programma van presentaties en workshops in de overige zalen ziet er als volgt uit:

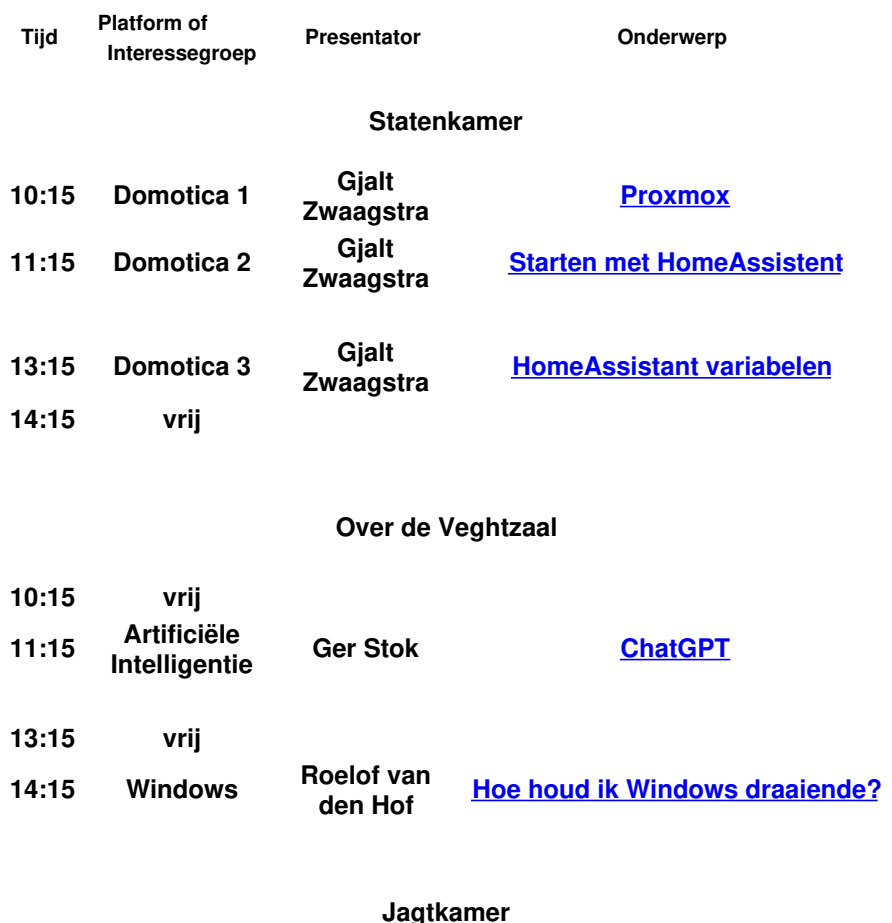

# **Jagtkamer**

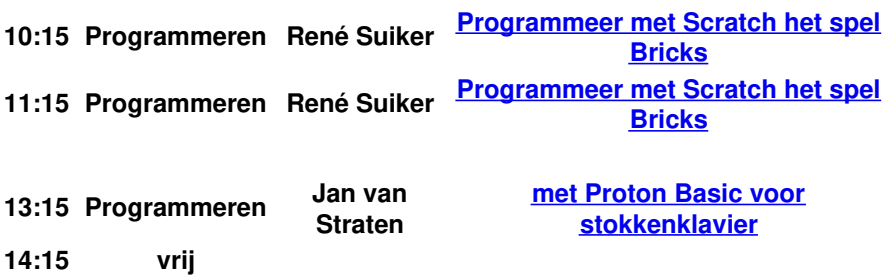

#### **Oostbroeckzaal**

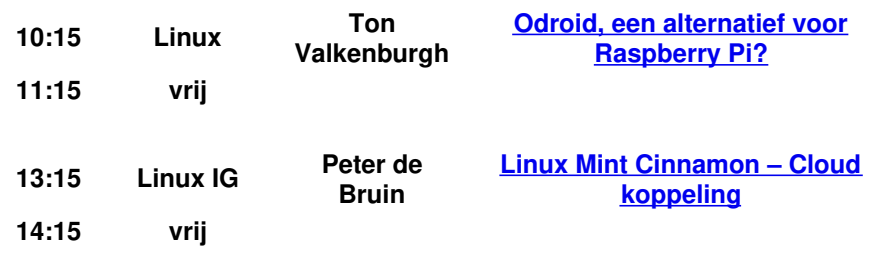

Zie hieronder voor toelichting bij elke presentatie en workshop.

# **Statenkamer**

# 10:15 uur – **Proxmox, door Gjalt Zwaagstra**

Proxmox is een open-source virtualisatieplatform dat wordt gebruikt voor het beheren van virtuele machines (VMs) en containers. Het biedt een geïntegreerde oplossing voor virtualisatie, opslag en netwerken, waardoor het mogelijk is om meerdere virtuele machines en containers te creëren, beheren en monitoren op één fysieke host. Proxmox maakt gebruik van KVM (Kernel-based Virtual Machine) voor virtualisatie en LXC (Linux Containers) voor containervirtualisatie, waardoor het een krachtig en veelzijdig platform is voor het uitvoeren van gevirtualiseerde workloads.

In de lezing vertellen we het volgende:

- Hardware vereisten controleren
- Hoe installeer ik proxmox (live demo)
- Inloggen op de web interface
- Een virtuele server maken in proxmox
- Een container maken in proxmox (indien tijd beschikbaar)

### 11:15 uur – **Starten met Home Assistant, door Gjalt Zwaagstra**

De keuzes die je kan maken om met Home Assistant te kunnen beginnen. Ga je een [Raspberry](https://www.raspberrypi.com/software/) Pi gebruiken, of

- een Nas
- een Intel Nuc met Proxmox
- onder Windows met hyper-V

#### 13.15 uur – **Home Assistant variabelen, door Gjalt Zwaagstra**

Gjalt gaat Home Assistant basis uitleggen en daarbij zal hij de variabele onder de loep nemen. Hoe kan je een actie in een variabele opslaan en hoe gaat deze variabele weer verder met de onderbroken taak. Andere aandachtspunten zijn:

- Dashboard en database, en
- Export van gegevens naar database systemen.

Met deze presentatie kan men verder met het systeem uitbreiden. In september gaan we met Webinars op de 3e Woensdagavond van de maand hier mee verder en komen de uitbreidingen aan de orde.

# **Over de Veghtzaal**

# 11:15 uur – **Chat GPT, door Ger Stok**

AI (Artificiële Intelligentie) de media staan er vol van. Iedereen heeft wel een mening. De één voor: Een uitkomst op velerlei gebieden. De ander contra: Hoe moet dat in de toekomst. Wat is door de mens bedacht en wat door de machine. Nemen machines straks de macht over.

Voor beide stellingen valt wat te zeggen. Dat doen we ook tijdens de presentatie over ChatGPT. Maar we laten ook meer zien. Waar is het inzetbaar en misschien nog wel belangrijker: Wat kun je er zelf mee. Dus kom de presentatie bekijken.

#### 14:15 uur – **Hoe houd ik Windows draaiende, door Roelof van den Hof**

Hoe houd ik Windows draaiende?

Hierin geeft Roelof tips hoe je voorzorgsmaatregelen kunt nemen om problemen te voorkomen en als er problemen zijn hoe je ze zo mogelijk kunt oplossen.

Het één en ander heeft Roelof door de jaren heen uit de praktijk verzameld. Inhoud:

- 1. Controleren van updates
- 2. Herstelpunt automatisch maken controleren/aanzetten
- 3. Instelling Gebruikersaccountbeheer controleren
- 4. Een Windows herstelstation maken
- 5. Een wachtwoordherstelschijf maken
- 6. Standaard- en administrator-account gebruiken
- 7. Viruscontrole gedownloade bestanden
- 8. Windows Repair Toolbox
- 9. Wat als de pc raar doet
- 10. Windows herstel
- 11. Ultimate Windows Tweaker

# **Jagtkamer**

# 10.15 - 12:00 uur –**Workshop Scratch, door René Suiker**

We hebben als CompUsers al diverse keren aandacht besteed aan Scratch. Deze keer willen we met z'n allen echt aan de slag met Scratch om een bekend Arcadespel Bricks na te maken. Bricks is het spel, waarmee je een balletje op je batje moet laten stuiteren en dan schiet het balletje omhoog tegen blokjes aan, die dan verdwijnen. De bedoeling is om alle blokjes op die manier weg te schieten.

Onder begeleiding van René Suiker gaan we kijken of we een vergelijkbaar spel zelf kunnen bouwen. En het mooie van dit alles: zelfs de beginner kan al een heel eind komen!

# 13:15 uur – **Programmeren voor stokkenklavier, door Jan van Straten**

Sinds 2011 heeft Jan een project met als doel het uitvinden van een beiaard stokkenklavier voor beiaardiers om op te oefenen. Nu na 12 jaar bezit hij een apparaat dat zo goed als klaar is en waarvan zijn gelijke nergens op de wereld te vinden is.

Hij zal een lezing geven over dit project en de toegepaste technieken presenteren door middel van o.a. een

PowerPoint Presentatie. Hij zal uitleggen welke chips en software hij gebruikt. Het apparaat bevat 8 Micro Controller Chips van Microchip en de programmering heeft plaatsgevonden met Proton Basic.

Als het goed is kan hij ook een test exemplaar demonstreren. (13 stokken ontwikkelsysteem). Het zal je meevallen om met Proton Basic te beginnen en het zal al snel leuke resultaten geven.

# **Oostbroeckzaal**

# 10:15 uur – **Odroid, een alternatief voor Raspberry Pi?, door Ton Valkenburgh**

Voor de Raspberry Pi zijn er al diverse alternatieven op de markt gebracht. Odroid is een iets krachtiger single-board computer dan de Pi.

Odroid is in eerste instantie primair bedoeld voor industriële toepassingen, maar leent zich ook goed voor projecten voor de hobbyist. Odroid is niet alleen verkrijgbaar met een ARM-processor, maar ook met een processor X86 van Intel.

In deze presentatie laat Ton zien voor welke projecten Odroid van de Koreaanse fabrikant Hardkernel zich uitermate leent om te worden ingezet. Daarbij is de keuze van de specifieke Odroid-computer belangrijk.

# 13:15 uur – **Linux Mint Cinnamon - Cloud koppeling, door Peter de Bruin / Cees Heij**

Na onze diverse workshops over de installatie van Linux Mint Cinnamon op je computer en nadat je hiermee enige tijd ervaring hebt opgedaan, kan de vraag opkomen of het niet mogelijk is om je Cloud opslag te gebruiken in je Linux omgeving. Dit kan, en hoe je dit doet is het onderwerp van deze presentatie/workshop. Met een stap voor stap aanpak wordt duidelijk hoe je de koppeling met diverse Drives kunt realiseren. Microsoft OneDrive, Google Drive en het Zwitserse pCloud gaan we koppelen (Mounten), waardoor deze benaderbaar worden in het Linux bestandsbeheer programma

"NEMO".

Neem je laptop mee, dan kan je tegelijk met deze uitgebreide workshop/presentatie de door jou gewenste Cloud koppelen (Mounten), en aansluitend ook nog even meenemen hoe je Cinnamon in enkele minuten kunt upgraden, want 21.2 is inmiddels de actuele versie. Uiteraard zullen er vragen zijn over andere aspecten van je installatie. Wij helpen je ook hiermee graag verder.